IMPLEMENTACIÓN DE UNA INTERFAZ GRÁFICA PARA LA HERRAMIENTA DE MODELAMIENTO Y/O OPTIMIZACIÓN PARA LA INTRODUCCIÓN DE GAS NATURAL A PEQUEÑA ESCALA EN DISTINTOS SECTORES DE CONSUMO FINAL DE ENERGÍA EN COLOMBIA.

David Leonardo Beltrán Coy

Universidad Tecnológica de Pereira

Programa Ingeniería de Sistemas y Computación

Trabajo de Grado

Noviembre

2019

#### **Introducción e información general**

A finales de la segunda década del siglo XXI, los combustibles fósiles (petróleo, gasolina, gas natural, carbón) proporcionan la mayor energía generada en el mundo y por ende, estos recursos son los más usados y necesarios; hablando en términos más locales, el consumo de energía en Colombia para el año 2018 diferenciado entre tipos de combustible, fue de 39% para el petróleo, 30% hidroeléctricas, 20% gas natural y 9% para el carbón y menos del 1% para fuentes de energía no renovables<sup>1</sup>. Teniendo en cuenta lo anterior, en Colombia la mayor cantidad de energía consumida proviene de combustibles fósiles, los cuales no son ilimitados y, por lo tanto, se deben consumir de manera moderada y óptima.

Ahora bien, haciendo énfasis en los combustibles fósiles, para Colombia la tercera fuente de energía es el gas natural y como se dijo anteriormente no es ilimitada. Se estima que para el 2030 no haya alguna reserva de gas natural en Colombia con la información que se tiene actualmente y, por lo tanto, se tendría que importar gas natural de otros países.

Por ende, Colombia no tiene la infraestructura necesaria para importar gas natural en su estado líquido, el cual es más fácil de transportar y más económico, además de que el mercado del gas natural es muy volátil no se sabría con certeza cuándo y dónde construir cierta infraestructura, ni mucho menos se sabría si se debe importar o no este gas.

Con respecto a lo anterior, la UPME (Unidad de Planeamiento Minero Energético), como su nombre lo indica es la encargada de planear el desarrollo minero – energético, la cual solicitó un instrumento informático para la toma de decisiones en el área de la energía, más específicamente del gas natural, que dependiendo de distintas variables nos aporta información de cuándo y dónde construir cierta infraestructura o cuánto gas natural importar si fuese necesario. Sin embargo, esta herramienta no arroja la información de manera clara y entendible para el usuario final, así pues, que requiere de una interfaz que convierta esa información difícil de entender en algo más fácil, entendible y gráfico para que el usuario tome decisiones a partir de estos elementos.

 $\overline{a}$ 

<sup>1</sup> Tomado de: https://www.eia.gov/beta/international/analysis.php?iso=COL

# Tabla de contenido

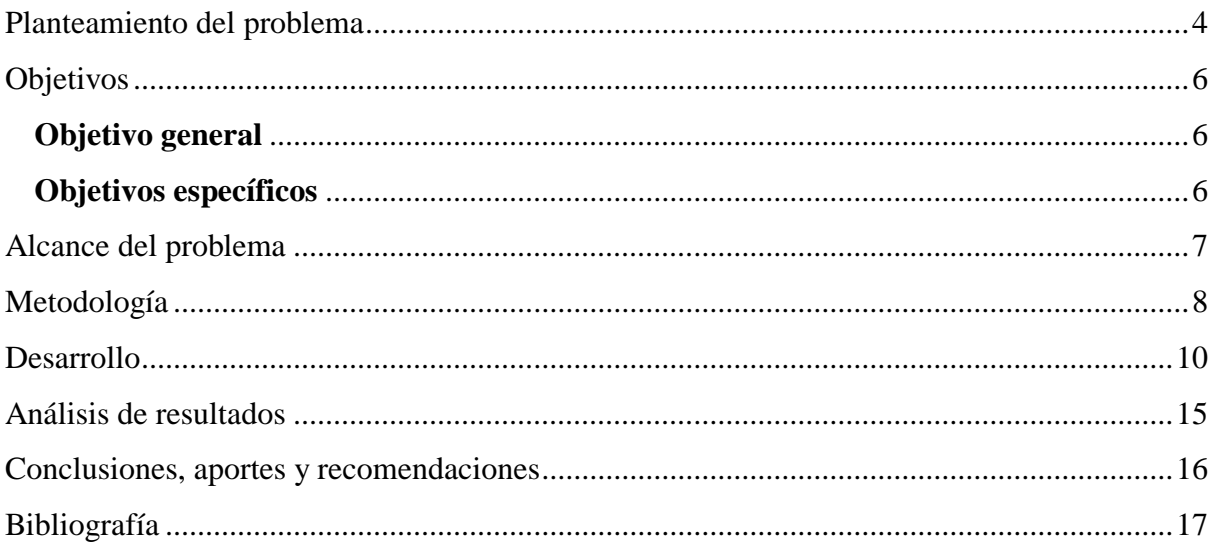

#### **Planteamiento del problema**

<span id="page-3-0"></span>La energía ha sido y será fundamental para las regiones a nivel global, llevando desarrollo, crecimiento y una mejora en la calidad de vida de sus habitantes, teniendo en cuenta la importancia de la energía se han de tener muchas opciones y panoramas que ayuden a la toma de decisiones en el sector.

Según las proyecciones de la Unidad de planeamiento minero energético (UPME), la cual es una dependencia del Ministerio de Minas y Energía de Colombia, espera un incremento del consumo de energía del 2% anual y para suplir este mayor consumo premeditado para los próximos años es necesario continuar ampliando y/o mejorando la infraestructura energética del país, esto se planifica con años de anticipación; por esto, se han diseñado y desarrollado diversos proyectos que permitan la creación de herramientas que ayuden a la toma de decisiones.

La UPME realizó una licitación para un proyecto que consistía en crear una herramienta que permitiera decisiones de construir o no infraestructura para la importación de gas natural y gas natural licuado (GNL) y, asimismo, saber cuándo importar o no este gas. Este proyecto se adjudicó al grupo de investigación DINOP conjunto con el grupo de investigación GENERGÉTICA y COLCIENCIAS, los cuales desarrollaron una herramienta de modelamiento y/o optimización para la introducción de gas natural a pequeña escala en distintos sectores de consumo final de energía en Colombia, que facilitará extender la cobertura del servicio público de gas, reemplazando el uso de combustibles menos amigables con el ambiente; así como, la identificación de nuevas tecnologías para el desarrollo de la cadena de valor de Gas Natural Licuado - GNL en sus eslabones de producción, transformación, movilización y distribución. Del mismo modo, permitirá identificar los sectores en los cuales se pueda implementar el GNL, de tal manera que se reduzcan las emisiones de  $CO<sub>2</sub>$  a través de sustitución de combustibles y se aumente la competitividad de los sectores con respecto a los energéticos sustituidos.<sup>2</sup>

Por lo tanto, se pretende implementar una herramienta informática con interfaz gráfica que teniendo en cuenta los requerimientos de la UPME y la gran cantidad de información que genera las herramientas asociadas a ella, permita la visualización de los datos de manera clara y amigable obtenidos, además poder realizar un estudio de esta información y de la misma

<sup>2</sup> Tomado de: https://comunicaciones.utp.edu.co/noticias/41064/inicio-de-la-ejecucion-del-proyecto-para-laintroduccion-de-gas-natural-licuado-a-pequena-escala-en-colombia

manera cambiar parámetros para ver un horizonte de posibilidades dependiendo de variables como el precio de GNL internacional, la producción de gas natural en Colombia, rango de años especificado y demás variables que afecten el consumo, producción e importación de este gas. Además, teniendo todo lo anterior estas decisiones son importantes ya que relaciona sectores como el económico, vehicular y evidentemente el sector del gas natural.

## **Objetivos**

## <span id="page-5-1"></span><span id="page-5-0"></span>**Objetivo general**

Implementar una herramienta informática con interfaz gráfica para el modelamiento de optimización de gas natural a pequeña escala en distintos sectores de consumo final de energía en Colombia.

# <span id="page-5-2"></span>**Objetivos específicos**

- Recolectar el análisis de requisitos para la interfaz gráfica.
- Aplicar el ciclo de vida de ingeniería de software para la gestión de la interfaz gráfica.
- Elaborar y ejecutar un plan de pruebas para el aplicativo.

### **Alcance del problema**

<span id="page-6-0"></span>El presente proyecto de grado fue desarrollado por los grupos de investigación DINOP y GENERGETICA de la Universidad Tecnológica de Pereira (UTP) dentro del contrato No. FP44842-286-2018 suscrito entre COLCIENCIAS y la UTP. Desarrollado entre octubre del 2018 y noviembre del 2019.

Teniendo en cuenta los requerimientos del proyecto y las restricciones de confidencialidad del contrato, este proyecto de grado solo contará con la parte de la interfaz creada por el equipo de desarrolladores de grupo de investigación DINOP. De igual manera, la interfaz contendrá los siguientes aspectos:

- El presente trabajo de grado se desarrolló en el marco del proyecto titulado "*Desarrollo de una herramienta de modelamiento y/u optimización para la introducción de gas natural a pequeña escala en distintos sectores de consumo final de energía en Colombia*" el cual fue financiado por la Unidad de Planeamiento Minero Energética (UPME) y COLCIENCIAS. Todas las actividades asociadas al desarrollo técnico de este trabajo de grado fueron coordinadas con el docente del programa de ingeniería eléctrica Carlos Arturo Saldarriaga Cortés (Ph.D) de la Universidad Tecnológica de Pereira, el cual es parte del equipo de investigadores del proyecto de la UPME.
- El presente trabajo de grado es propiedad de la UPME, todo lo contenido allí como los códigos fuente, logotipos, imágenes e iconos presentados en este proyecto son de uso exclusivo de la UPME y no se permite la distribución y/o copia de los mismos.
- El docente Carlos Alberto Ocampo Sepúlveda (M.Sc) director del presente trabajo de grado ayudó en la formulación y creación de los documentos presentados en esta tesis y no tiene alguna relación con el proyecto de investigación.
- Como entregables del proyecto solo se presentará la interfaz gráfica. Los ejecutables de Matlab, documentos asociados al proyecto y demás información creada por el grupo de investigación no hacen parte de este proyecto de grado.
- La interfaz solo se puede ejecutar de manera local.
- <span id="page-6-1"></span> La interfaz tendrá casos guardados para visualizar el correcto funcionamiento de esta. Asimismo, no se podrán generar nuevos casos, ya que esta generación depende de los ejecutables anteriormente enunciados.

### **Metodología**

El presente proyecto de grado se realiza mediante la metodología SCRUM, la cual es ágil, por lo que su objetivo será controlar y planificar el proyecto con un gran volumen de cambios de última hora.

Se suele planificar por semanas. Al final de cada Sprint o iteración, se va revisando el trabajo validado de la anterior semana. En función de esto, se priorizan y planifican las actividades en las que se invertirá los recursos en el siguiente Sprint.

Es de esta manera que, la metodología Scrum se centra en ajustar sus resultados y responder a las exigencias reales y exactas del cliente en este caso la UPME. De ahí, que se vaya revisando cada entregable, ya que los requerimientos van variando a corto plazo; el tiempo mínimo para un Sprint es de una semana y el máximo es de cuatro semanas.

Entre las principales características de la metodología Scrum, desataca que es un desarrollo incremental en lugar de la planificación del desarrollo completo de un producto o servicio. Los equipos Scrum se caracterizan por ser autoorganizados y se centra en el producto final, dando mayor importancia a la calidad de este.<sup>3</sup> Además, en la metodología Scrum se usan diferentes fases de desarrollo, en lugar de llevar a cabo una planificación secuencial o de cascada como normalmente se realiza.

Según los sprint y las fases, se da inicio a la fase 1, en la cual se deberá obtener la información necesaria, entre estos los requerimientos que serán solucionados en cada entregable, una vez despejados los requerimientos se ingresa a la fase 2, la cual está referida al diseño, donde se crean todos los casos de uso, diagramas de clase, diagramas de comunicación, entre otros.

Con lo anterior, se tiene el esqueleto del proyecto que permite recopilar los insumos de la fase 3, en la cual se da la implementación donde: ya definidos los frameworks, lenguaje, bases de datos y demás, se procede a la creación como tal del aplicativo. Finalmente, se procede a la etapa de pruebas donde se verifica la calidad de la interfaz y solución de errores para posteriormente el despliegue final de la interfaz.

<sup>3</sup> Tomado de: https://www.sinnaps.com/blog-gestion-proyectos/metodologia-scrum

Es así como, la interfaz contará con una serie de utilidades para el personal de la UPME que será desarrollada en diferentes módulos, los cuales se realizarán en los diferentes sprints de acuerdo con el cronograma estipulado.

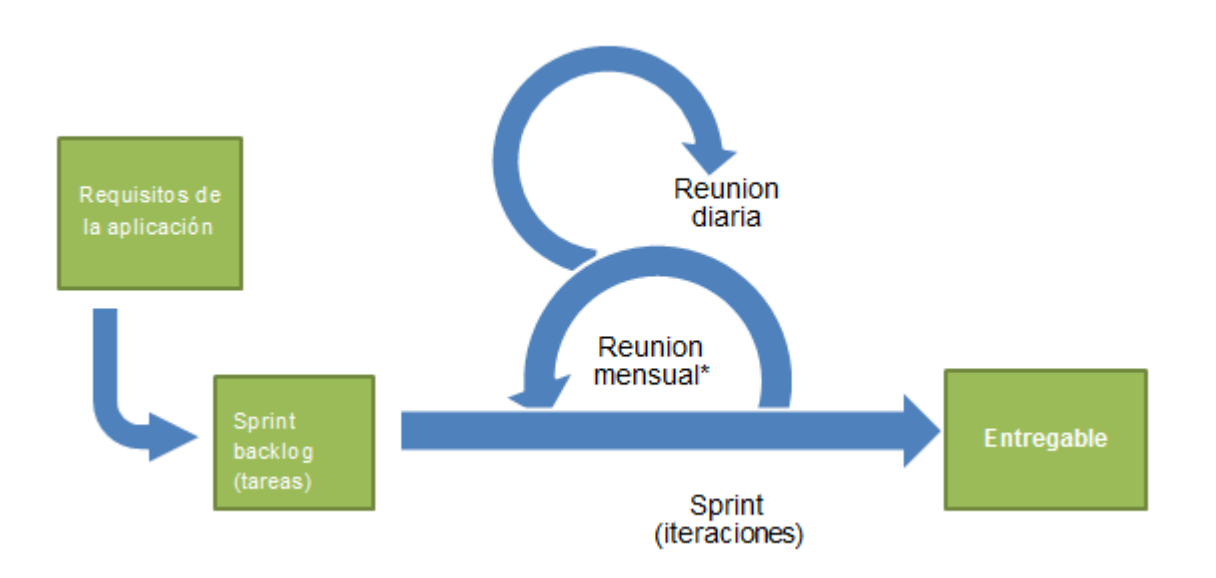

### *Marco de Trabajo SCRUM*

*Fuente[:](https://es.wikipedia.org/wiki/Scrum_(desarrollo_de_software)) [https://es.wikipedia.org/wiki/Scrum\\_\(desarrollo\\_de\\_software\)](https://es.wikipedia.org/wiki/Scrum_(desarrollo_de_software))*

#### **Desarrollo**

<span id="page-9-0"></span>Atendiendo a la solicitud de la UPME para la creación de una herramienta de modelado para la introducción del gas natural a pequeña escala, se inició con los requerimientos que debía tener la interfaz para dicha herramienta, en un principio no se tenía claro si convenía ser una aplicación de escritorio o una aplicación web, finalmente por usabilidad y facilidad de instalación se acordó que se sería web. Por otro lado, por petición del grupo de investigación se establecieron los frameworks de trabajo los cuales son Node.js como gestor en la parte del servidor, HTML y JavaScript para la creación de la página web y la librería Leaflet para Node.js como gestor de mapas geográficos, todo lo anterior es de código abierto y de uso libre es con el fin de no incrementar costos en el desarrollo del aplicativo.

El sistema gestor Node.js es un entorno de ejecución de JavaScript orientado a eventos asíncronos, Node.js está diseñado para construir aplicaciones en red escalables y se pueden manejar muchas conexiones concurrentes.<sup>4</sup> Gracias a que Node.js usa eventos asíncronos podemos estar corriendo fácilmente el servidor y por debajo de él, estar ejecutando otro tipo de procesos u operaciones que en un futuro necesitaremos, además de ellos, Node.js tiene una gran cantidad de librerías que pueden ser utilizadas y que nos facilitan aun mas el desarrollo del proyecto.

Una de estas librerías de JavaScript usadas fue: Leaflet, la cual es una biblioteca para mapas interactivos basados en el navegador y optimizados para dispositivos móviles. Una de sus potencialidades se centra en que es ligero, sin embargo, tiene todas las características que la mayoría de los desarrolladores necesitan para los mapas en línea.

Leaflet está diseñado con la simplicidad, el rendimiento y la facilidad de uso en mente. De igual manera, funciona de forma eficiente en todas las principales plataformas de escritorio y móviles listas para usar, aprovechando HTML5 y CSS3 en los navegadores modernos, a la vez que se puede acceder a los más antiguos. Se puede ampliar con muchos complementos, tiene una API estética, fácil de usar y bien documentada, y un código fuente simple y legible con el que es un placer contribuir.<sup>5</sup> Además, dentro de Leaflet también tenemos plugin que extienden aun mas la capacidad de este gestor de mapas, es por esta razón que fue necesario el uso del

<sup>4</sup> Tomado de: https://nodejs.org/es/about/

<sup>&</sup>lt;sup>5</sup> Tomado de: https://live.osgeo.org/es/overview/leaflet\_overview.html

plugin routingMachine y EasyButton, tanto para crear rutas dentro del mapa como para poner botones de utilidad dentro del mismo.

Además, también se incorporó en el proyecto Bootstrap, ya que es un kit de herramientas de código abierto para desarrollar con HTML, CSS y JS. Se realizan rápidamente prototipos de ideas o se puede crear toda su aplicación con las variables, sistema de cuadrícula sensible, componentes precompilados, extensos y complementos potentes creados en jQuery.<sup>6</sup>

Finalmente, para completar los requerimientos, el grupo de investigación hizo una breve descripción del proyecto y como debía ser desarrollado, aquí se definió que la mejor manera de desarrollar el proyecto era con la metodología SCRUM, también se explicó muy concretamente la estructura del proyecto y los tiempos de entrega estipulados por la UPME. Además, de los tiempos de entrega dentro del grupo de investigación para ver avances en espacios de tiempo más cortos.

Ya teniendo en claro todos los requerimientos, se procedió a crear los diagramas de clase y diagramas de secuencia para las pestañas de sitio:

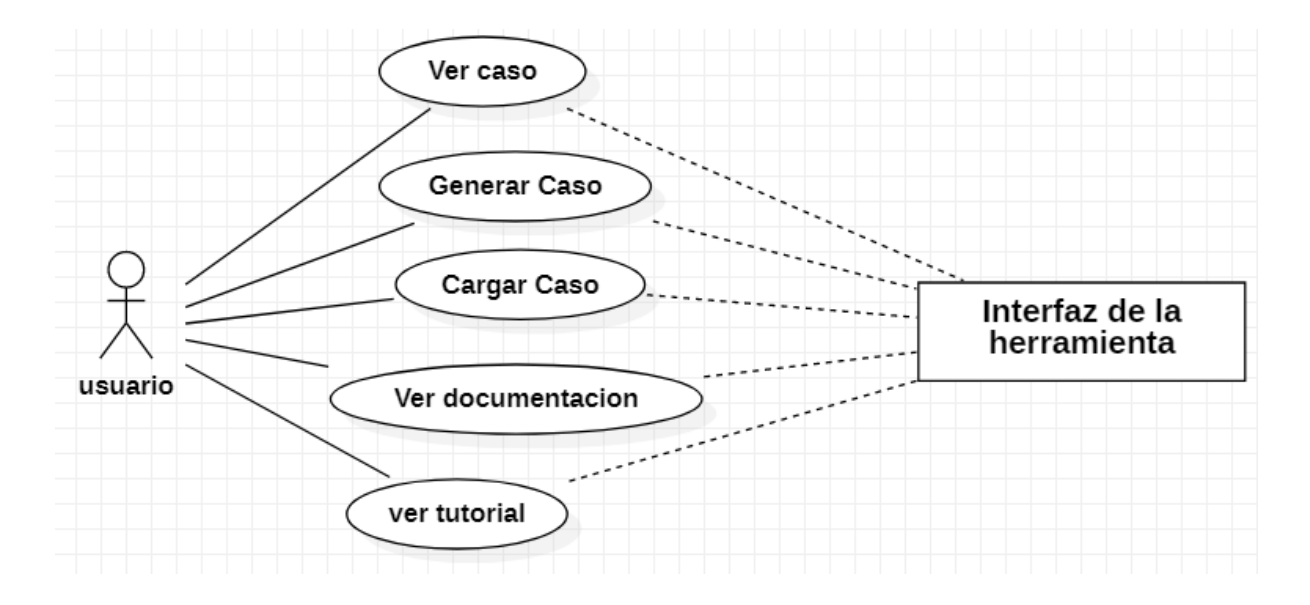

*Fuente: Autor*

<sup>6</sup> Tomado y traducido de: https://getbootstrap.com

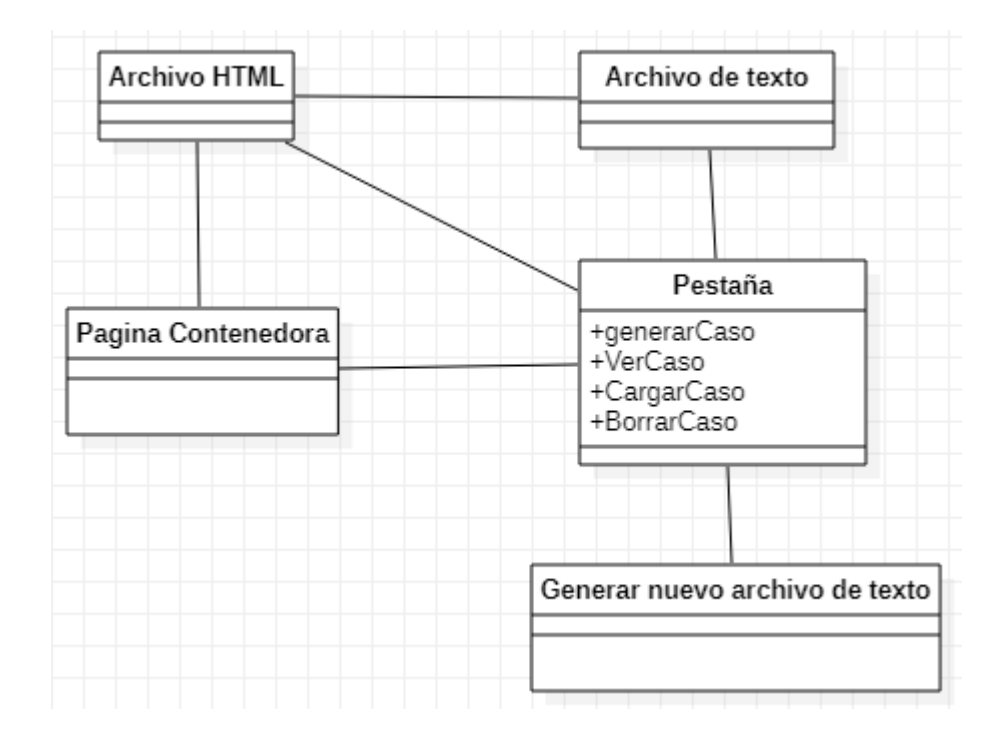

*Fuente: Autor*

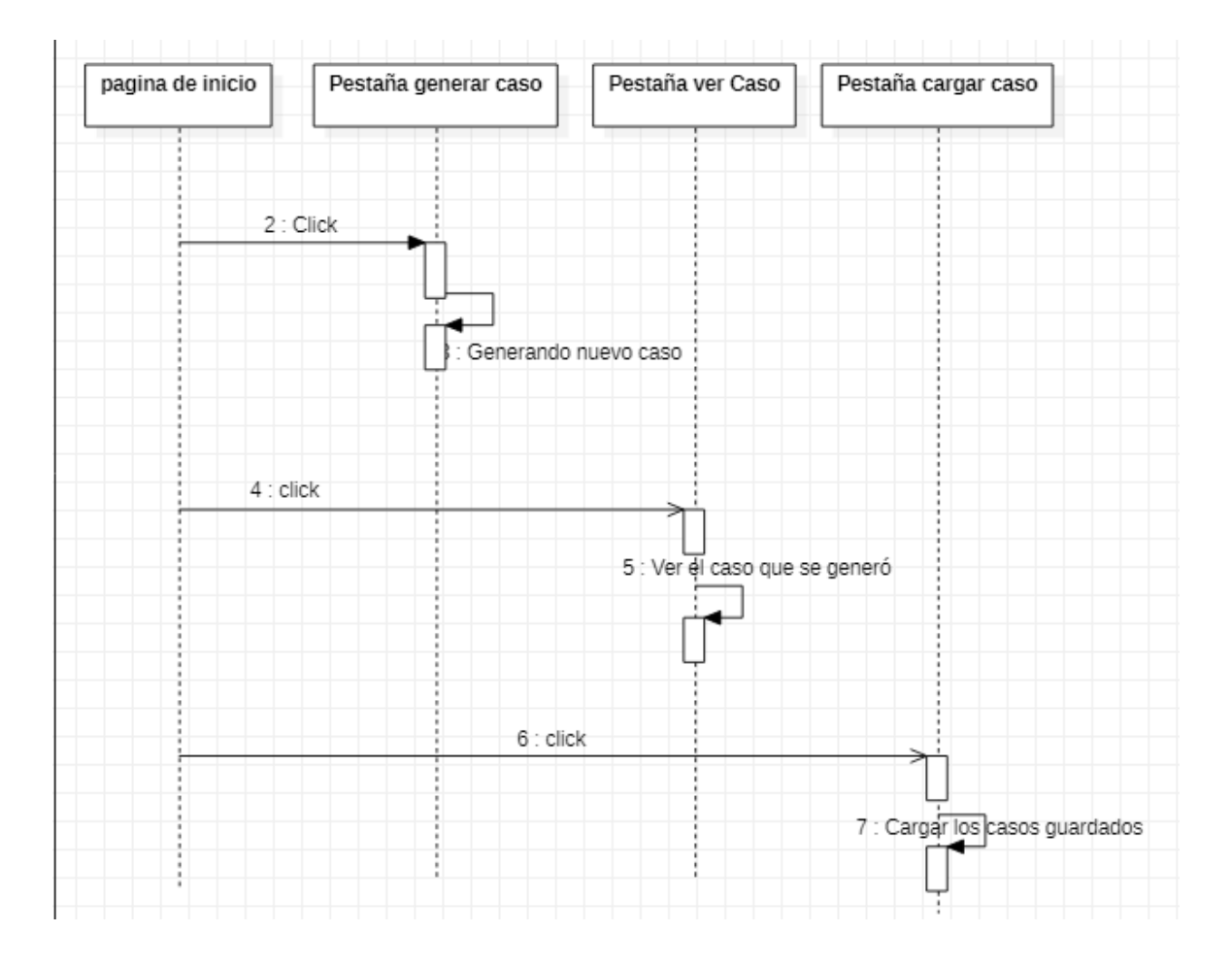

*Fuente: Autor*

Una vez los requerimientos han sido evaluados y aceptados por el equipo de trabajo, se procedió con la creación de una primera vista donde se ubican en la parte izquierda una barra de navegación con posibilidad de ocultamiento para dejar más espacio en la visualización, en la parte superior una barra de información la cual muestra el logo de la universidad, el nombre del proyecto y los logos correspondientes, en la barra de navegación se tienen varias pestañas que nos permiten navegar y ver diferentes espacios de la interfaz; la pestaña más importante "ver caso" es donde se encuentran 3 mapas geográficos cada uno con un tipo de información diferente, que en términos más claros visualiza la información que se ha generado anteriormente por los ejecutables de Matlab, aquí en esta pantalla se puede manipular la información que se esta visualizando, se permite guardar este caso que estamos viendo junto con alguna información o notas adicionales.

La información que se muestra en cada uno de los mapas es suministrada por unos ejecutables de Matlab que proporcionan la información en formato de texto. Además, se establecieron unos

parámetros para la generación de dicha información, ya que esta se debe procesar, separar y seleccionar para poder ubicarla y visualizarla de forma clara en la interfaz.

La información debe ser manipulable, es decir, el usuario final debe poder ver distintas formas de presentación, deshabilitando o habilitando partes de la información para observar sucesos específicos o para observar de manera más clara algo puntual.

En la pestaña "cargar caso" se puede, como su nombre lo indica cargar un caso que se ha guardado anteriormente, esto con el fin de visualizar un caso con mas detenimiento y más claridad.

La pestaña "generar caso" es donde se lanzan los distintos ejecutables de Matlab dependiendo de los parámetros establecidos.

La interfaz debe ser capaz de administrar los procesos de Matlab, que deben tener cierto orden para que la ejecución y resultados sean de acuerdo con lo que el usuario requiere, por lo tanto, la interfaz debe detectar cuando un proceso ha acabado para lanzar el otro y así tener el control de las operaciones o procesos que ya se han ejecutado y las que faltan por ejecutar. Además, dentro de la interfaz debe existir un espacio de configuración para establecer los parámetros con los cuales los ejecutables podrán ejecutarse.

Por solicitud de la UPME, se agregó un espacio en la barra de navegación para ver el video tutorial de la herramienta junto con los documentos esenciales de dicho proyecto, esto con el fin de que cualquier usuario que use la interfaz pueda dirigirse allí a leer la información que necesite.

### **Análisis de resultados**

<span id="page-14-0"></span>Una vez finalizado el proyecto se hizo una entrega oficial a la UPME para que ellos como usuario final empezaran a generar casos dependiendo de la información que ellos requieran, del mismo modo con el grupo de investigación se tuvo un espacio de 15 días para generar casos con diferentes parámetros, para así abarcar una gran cantidad de casos con diferentes tipos de datos a visualizar para corroborar que la interfaz no tiene algún fallo o bug que durante el desarrollo no se detectó. Hasta el momento de la entrega del proyecto 12 de noviembre del 2019 hasta finales del mismo mes no se han detectado fallos o bug (por parte de la UPME) en la interfaz.

Cabe aclarar que la información generada por UPME, es confidencial y solo el grupo de investigación puede tener acceso a ella.

### **Conclusiones, aportes y recomendaciones**

<span id="page-15-0"></span>Este proyecto tiene un gran impacto en la toma de decisiones con respecto a la compra, venta, importación y exportación de gas natural licuado.

La cantidad de información que se está generando y administrando en este proyecto es tan grande que puede estar considerado dentro del ámbito de Big Data.

Se tuvieron problemas al generar concurrencia dentro del proyecto, así que es recomendable solo que un usuario a la vez use la herramienta.

Durante el desarrollo de la interfaz, quedan evidenciados los beneficios de usar las buenas prácticas de la ingeniería del software, pasar por todas las etapas del desarrollo es necesario para cumplir con el objetivo final que es realizar un software totalmente funcional y que cumpla con las necesidades del cliente.

Aunque la interfaz es muy intuitiva, se optó por crear un manual de usuario para que cualquier persona pueda usarlo de manera correcta, allí se encuentran ciertas pautas para que la interfaz funcione de la mejor manera y algunos errores que por desarrollo y requerimientos no se pudieron solucionar y que en ciertos casos pueden aparecer.

### **Bibliografía**

<span id="page-16-0"></span>Bean, M. (2015). Laravel 5 essentials. Packt Publishing Ltd.

Bourque, P., & Fairley, R. E. (2014). Guide to the software engineering body of

knowledge (SWEBOK (R)): Version 3.0. IEEE Computer Society Press.

Cobo, Á. (2005). PHP y MySQL: Tecnología para el desarrollo de aplicaciones web.

Ediciones Díaz de Santos.

Flanagan, D. (2006). JavaScript: the definitive guide. " O'Reilly Media, Inc.".

Fuentes, J. R. L. (2015). Desarrollo de Software ÁGIL: Extreme Programming y Scrum. IT Campus Academy.

Gauchat, J. D. (2012). El gran libro de HTML5, CSS3 y Javascript. Marcombo.

Graham, I. S. (1995). The HTML sourcebook. John Wiley & Sons, Inc..

Guinard, D., & Trifa, V. (2016). Building the web of things: with examples in node. js and raspberry pi. Manning Publications Co..

Mahalakshmi, M., & Sundararajan, M. (2013). Traditional SDLC Vs Scrum

Methodology–A Comparative Study. International Journal of Emerging Technology and Advanced Engineering, 3(6), 192-196.

Mateu, C. (2012). Desarrollo de aplicaciones web.

Rubin, K. S. (2012). Essential Scrum: a practical guide to the most popular agile process. Addison-Wesley.

Schulz, R. G. (2008). Diseño web con CSS. Marcombo.

Tilkov, S., & Vinoski, S. (2010). Node. js: Using JavaScript to build high-performance network programs. IEEE Internet Computing, 14(6), 80-83.

Schwaber, K. (1997). Scrum development process. In Business object design and implementation (pp. 117-134). Springer, London.

Schwaber, K., & Beedle, M. (2002). Agile software development with Scrum (Vol. 1). Upper Saddle River: Prentice Hall.

Sutherland, J., & Schwaber, K. (2013). The scrum guide. The definitive guide to scrum: The rules of the game. Scrum. org, 268.